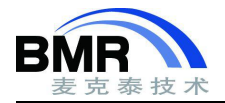

## **手动初始化变量**

## **介绍 しょうこうしょう かいしん かいしん**

本文说明如何对对变量进行手动初始化/归零操作,对需要手动初始化/归零变量的操作作为参考。

全部变量和静态变量的初始值默认是在系统初始化阶段,由编译器提供的初始化代码自动完成。但在一些情况 下,用户想自己实现变量的初始化或者将变量归零,可以借助 IAR 编译器函数来完成这项操作。以下的示例使用 IAR Embedded Workbench for ARM 8.42 版本, 其链接器是 ILink, 其他的 IAR 版本如果是链接器是 Xlink, 则本文的方 法不适用。

## 示例 スコール・シー しょうしょう しょうしょう

在应用程序中定义了 3 个全局变量进行测试,其中 ui 是隐式零初始化,其值会被编译器自动初始化为 0;ui\_0 是显示零初始化,其值也会被编译器初始化为零;ui\_0x55AA55AA 是显示初始化,其初始值为 0x55AA55AA, 并且 编译器会创建一个内容为 0x55AA55AA 的初始式,链接时保存在 ROM 当中,初始化的实际过程就是将 ROM 中的 这个初始式的内容复制到变量所在的地址。

默认初始化:

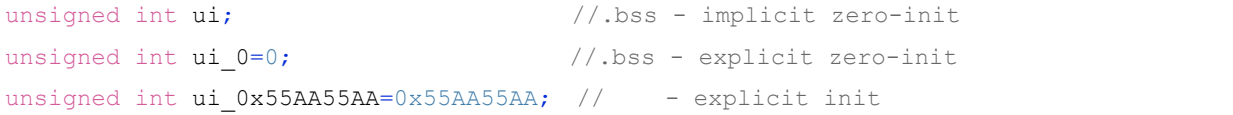

```
printf("=== Before DoInit() ===\n\cdot n");
printf("ui \t\t %x \n", ui);
printf("ui 0 \lt t \lt \frac{1}{x} \nu', ui 0);
printf("ui_0x55AA55AA \t %x \n", ui_0x55AA55AA);
```
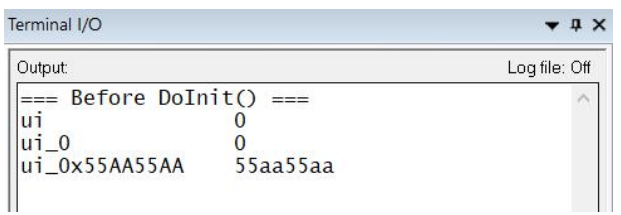

以上是由编译器自动完成初始化之后,各变量的值。

手动初始化:

实现手动初始化的第一步能够选出变量所在的 section,有两种方法:1、如果只是需要将模块中的部分变量进 行手动初始化,则需要使用 IAR 的#pragma location 预处理命令在 C/C++源文件中将变量放置在一个特定的数据 section 当中;2、如果要操作的是一个模块当中的全部变量,可以直接在链接器脚本文件中使用命令直接对编译后 的.o 文件操作。本文示例采用方法 2。

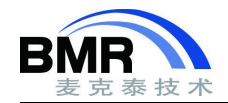

上面定义的全局变量都在 separately\_inited\_vars.c 文件当中:

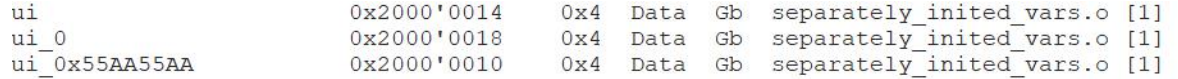

修改 Ilink 链接器配置文件(\*.icf):

1、将 separately\_inited\_vars.o 中的零初始化的 section(.bss, ui 和 ui\_0 的 section)添加到"do notinitialize"命令中, 指示编译器不对其进行零初始化;

2、定义名为 MYZEROBLOCK 的 block, 将 ui 和 ui\_0 变量所在的 section 放置其中;

3、将 separately\_inited\_vars.o 中的带初始值的变量的 section(.data, ui\_0x55AA55AA 的 section)添加到"initialize manually", 指示编译器变量需要手动初始化, 生成变量的初始式;

4 、 定 义 名 为 " MYBLOCK " 的 block , 将 separately\_inited\_vars.o 中 的 带 初 始 值 的 变 量 的 section(.data , ui\_0x55AA55AA 的 section)放置在该 block 中;

5、定义名为 MYBLOCK init 的 block, 将 ui\_0x55AA55AA 的初始式所在的 section 放置在这个 block 中;

6、通过 place in 指令,将定义的各个 block 放置在对应的存储区,其中初始式所在的 block 需要放置在 ROM  $\boxtimes$  .

do not initialize { section .noinit, section .bss object separately inited vars.o }; define block MYZEROBLOCK { section .bss object separately inited vars.o }; initialize manually { section .data object separately inited vars.o }; define block MYBLOCK { section .data object separately inited vars.o }; define block MYBLOCK init { section .data init object separately inited vars.o }; place at address mem: ICFEDIT\_intvec\_start\_ { readonly section .intvec }; place in ROM region { readonly, block MYBLOCK init }; place in RAM region { readwrite, block MYBLOCK. block MYZEROBLOCK, block CSTACK, block HEAP };

## 编写变量初始化函数:

```
#pragma section = "MYBLOCK"
#pragma section = "MYBLOCK_init"
#pragma section = "MYZEROBLOCK"
void DoInit(void)
{
 char * from = _section_begin("MYBLOCK_init");
 char * to = section begin("MYBLOCK");
 memcpy(to, from, section size("MYBLOCK"));
```
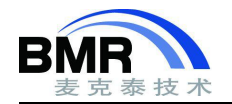

```
to = section begin("MYZEROBLOCK");
 memset(to, 0x00, __section_size("MYZEROBLOCK"));
}
```
初始化函数的实现机制很简单,只是获取变量所在的 block 的地址、初始式 block 的地址, 以及它的大小, 然 后调用 memcpy 函数进行复制操作。其中\_\_section\_begin、\_\_section\_size 是编译器函数,分别用于获取 section/block 的起始地址和结束地址。函数的参数是 section/block 的名称,需要在前面使用预处理命令#pragma section 列出 section/block 的名称。

在工程中通过调试宏.mac 脚本将 3 个变量的值进行了修改,见下图的 Terminal I/O 窗口的 Before DoInit 输出, 在调用了 DoInit 手动初始化函数之后,3 个变量的值变成了它们原本的初始值。

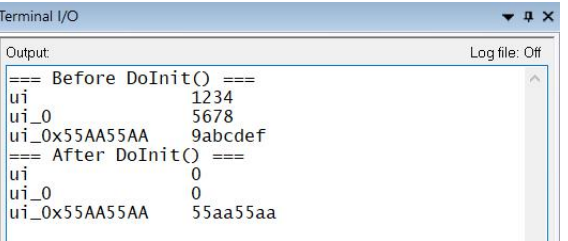